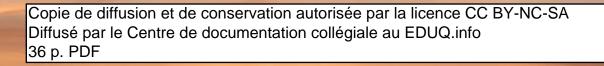

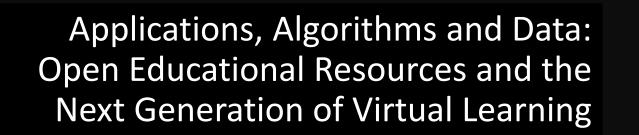

Stephen Downes RELIF Hammamet, Tunisia November 30, 2017

http://www.downes.ca/presentation/481

### State of the Art

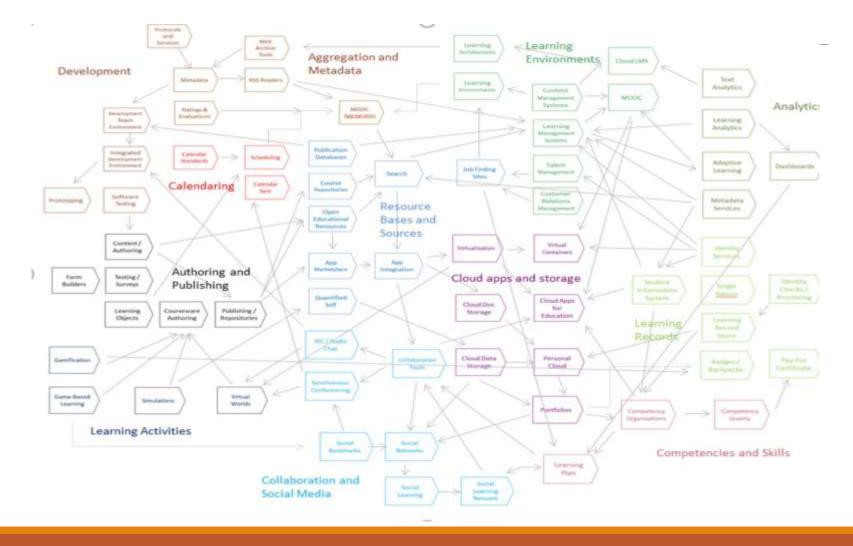

## **OER** Repositories

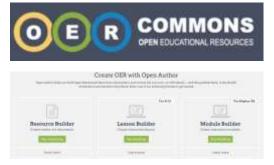

https://www.oercommons.org/

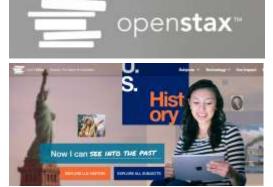

https://openstax.org/

OERs are now widely available through subject-specific libraries with provisions for authoring as well

http://irsc.libguides.com/openeducationalresources/oerrepositories

#### MITOPENCOURSEWARE

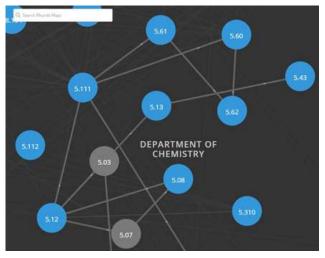

https://ocw.mit.edu/

# Open Resources, Open Teaching

Open Pedagogy – Using OER to Chane How We Teach – Heather Ross

https://words.usask.ca/gmcte/2016/09 /26/open-pedagogy-using-oer-tochange-how-we-teach/

Open Education, Open Questions – Catherine Cronin

https://er.educause.edu/articles/2017/ 10/open-education-open-questions

"The use of open practices by learners and educators is complex, personal, and contextual; it is also continually negotiated."

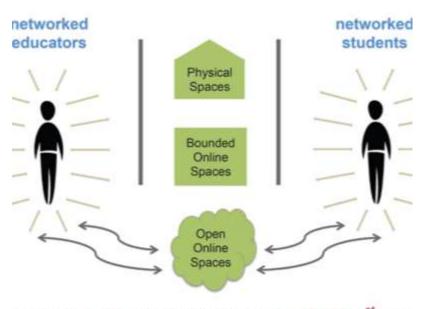

1. A Model for Networked Education (*Credit:* Image by Catherine Cronin <sup>12</sup>, buildin letworked Teacher <sup>12</sup>" by Alec Couros. CC BY-SA)

## **OERs as Student Production**

DS106 – assignment bank http://assignments.ds106.us/

Domain of One's Own https://reclaimhosting.com/domain-of-ones-own/

Creation of OERs through 'renewable assignments' – Christina Hendricks <u>http://flexible.learning.ubc.ca/news-</u> <u>events/renewable-assignments-student-</u> <u>work-adding-value-to-the-world/</u>

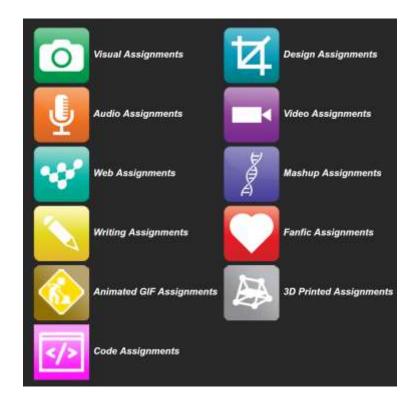

### **Open Case Studies**

Case studies that can be used by anyone, at UBC or elsewhere.

Many focus on topics in sustainability

cases on this site are open educational resources: they have an open license to allow for revision and reuse of the cases in other courses and contexts

Quoted from: <a href="http://cases.open.ubc.ca/">http://cases.open.ubc.ca/</a>

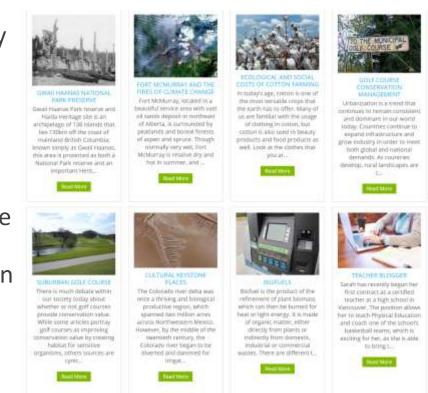

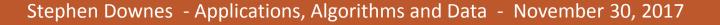

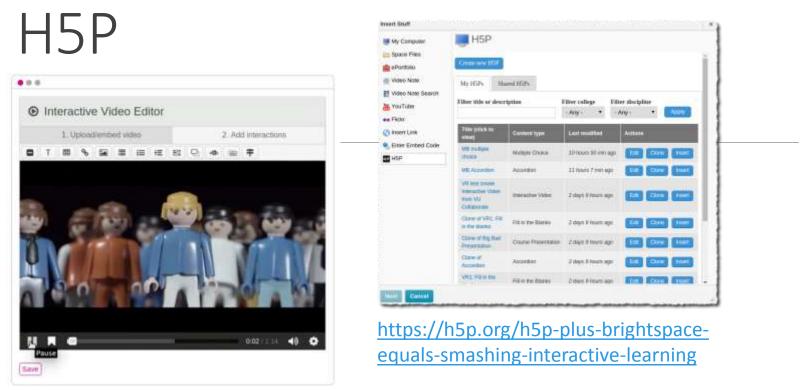

H5P is an abbreviation for HTML5 Package, and aims to make it easy for everyone to create, share and reuse interactive HTML5 content. – Wikipedia <u>https://en.wikipedia.org/wiki/H5P</u>

H5P is available as a Moodle plugin, a Drupal module and a WordPress plugin. <u>https://h5p.org/</u>

### **Content Syndication**

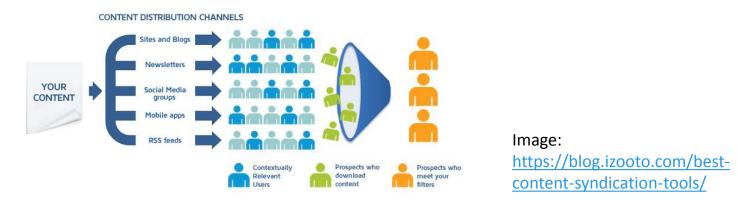

Blog posts and comments were the core of CCK08

gRSShopper – <u>http://grsshopper.downes.ca</u>

FeedPress - <a href="https://wordpress.org/plugins/feedpress/">https://wordpress.org/plugins/feedpress/</a>

FeedBurner - <u>https://feedburner.google.com</u>

## Scrapy

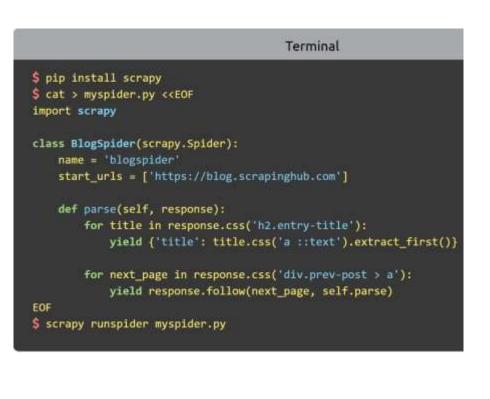

https://scrapy.org/

Python framework to aggregate and store content in RSS feeds and web sites

Forms the core of the NRCdeveloped 'Beeyard' application

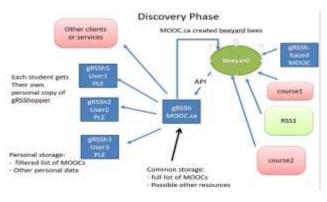

## MOOC.ca and gRSShopper

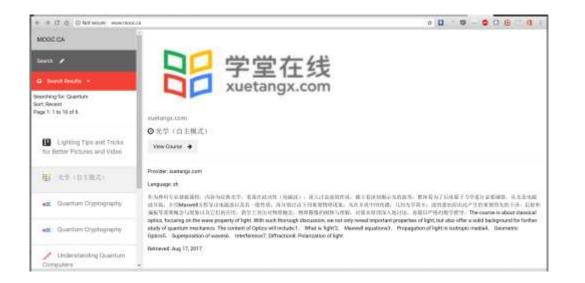

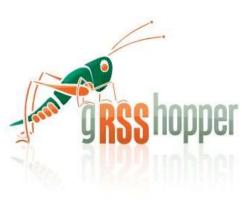

http://grsshopper.downes.ca/

<u>www.mooc.ca</u> is an aggregator of MOOC course offerings (and is planned to aggregate OERs as well) using gRSShopper and Beeyard

## Open Data as OERs

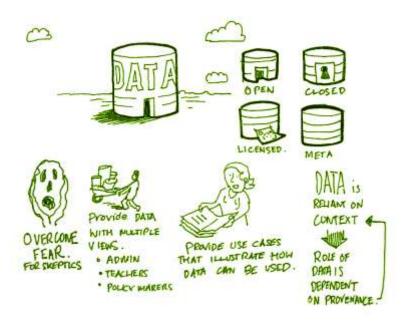

Civic engagement in Italy Into programming assignments Article-level metrics Geodata and Land Walks in Wales Open data for sustainable

development

Atenas, J., & Havemann, L. (Eds.). (2015). Open Data as Open Educational Resources: Case studies of emerging practice. London: Open Knowledge, Open Education Working Group. <u>http://dx.doi.org/10.6084/m9.figshare.1590031</u> Also: Leo Havemann, slides <u>http://eprints.bbk.ac.uk/14750/1/Leo\_ODasOER\_UCL\_4March16.pdf</u>

### CodePen

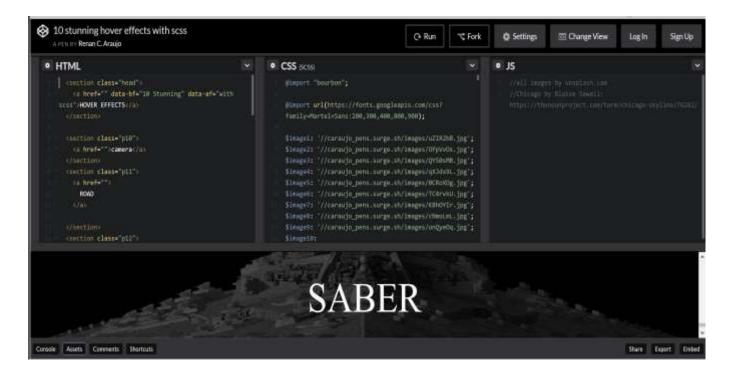

#### https://codepen.io/caraujo/pen/LVPzxO

# iPython and Jupyter

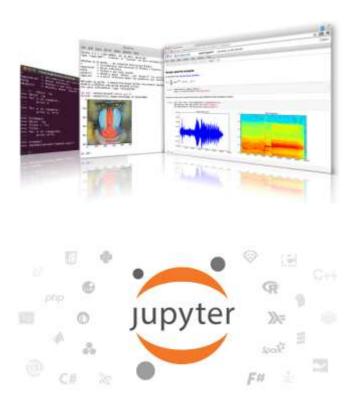

iPython is an interactive programming shell for the Python programming language <u>https://ipython.org/</u>

The Jupyter Notebook is an open-source web application that allows you to create and share documents that contain live code... <u>http://jupyter.org/</u>

# A gallery of Jupyter Notebooks

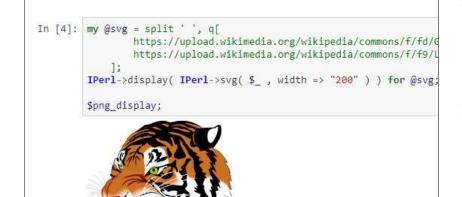

https://github.com/jupyter/jupyter/wiki/Agallery-of-interesting-Jupyter-Notebooks#machine-learning-statistics-andprobability noise, rotational and glatial sectiology, and more.

#### Linguistics and Text Mining

- · Workshop on text analysis by Neal Caren.
- Detecting Algorithmically Generated Domains, part of the Data Hacking collection on securityoriented data analysis with IPython & friends.
- Mining the Social Web (2nd Edition). A complete collection of notebooks accompanying Matthew Russel's book by O'Reilly.

#### Signal Processing

- Sound Analysis with the Fourier Transform, A set of IPython Notebooks by Caleb Madrigal to
  explain what the Fourier Transform is and how to use it for basic audio processing applications.
- An introduction to Compressed Sensing, part of Python for Signal Processing: an entire book (and blog) on the subject by Jose Unpingco, adapt
- Kalman and Bayesian Filters in Python. A textbook and accompanying filtering library on the topic of Kalman filtering and other related Bayesian filtering techniques.
- Classify human movements using Dynamic Time Warping & K Nearest Neighbors: Signals from a smart phone gyroscope and accelerometer are used to classify if the person is running, walking, sitting standing etc. This IPython notebook contains a python implementation of DTW and KNN algorithms along with explanations and a practical application.
- Digital Signal Processing A collection of notebooks that accompanies a masters course on the topic.
- An introduction to openCV An introduction course into using openCV for computer vision in python

#### **Engineering Education**

 Introduction to Chemical Engineering Analysis by Jeff Kantor. A collection of iPython notabooks illustration troics in introductory chemical engineering analysis including.

### Actionable Data Book

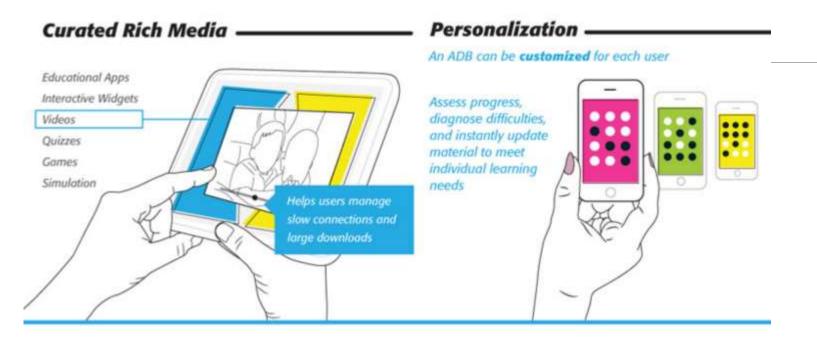

"... mobile technology, experiential analytics, and rich media, delivered through interactive eBook technology."

https://standards.ieee.org/develop/indconn/adb/index.html

The IEEE Actionable Data Book and EPUB 3

https://www.slideshare.net/JohnBCosta/adb-brief-for-edupub-2014

#### XAMPP

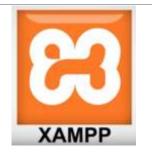

| 3                                | XA      | XAMPP Control Panel v3.2.1                        |                                                            |                 |                 |        |                      |            |  |
|----------------------------------|---------|---------------------------------------------------|------------------------------------------------------------|-----------------|-----------------|--------|----------------------|------------|--|
| Madules<br>Geruitor              | Bellate | atu<br>(63.                                       | Ported                                                     | Actions         | - 13            |        | i hered              |            |  |
|                                  | Apache  |                                                   |                                                            | Stat            | Ann             | Cuty   | Loge<br>Loge<br>Loge | # Del      |  |
| X X X                            | M/55    |                                                   |                                                            | Stat:           | Arrest<br>Apres | Colly  |                      | in English |  |
| ×                                | Fig2ts  |                                                   |                                                            | Stat.           |                 | Carly  |                      | S Series   |  |
|                                  | Mercey  |                                                   |                                                            | that.           | Area            | Colly  | Lege .               | to Help    |  |
| ×                                | fired   |                                                   |                                                            | Det .           | 4.000           | Config | Lege .               | IL Get     |  |
| ( N/28-4<br>( N/28-4<br>( N/28-4 |         | AMAYY Varia<br>Control Planet's<br>Running with A | Investment 221 (<br>dimensionalizer right<br>men Derectary | Complet No part | wy 796-2012     | 1      |                      |            |  |

https://www.apachefriends.org/index.html

"XAMPP is a completely free, easy to install Apache distribution containing MariaDB, PHP, and Perl. The XAMPP open source package has been set up to be incredibly easy to install and to use."

#### XAMPP on a USB Stick

https://portableapps.com/apps/development/xampp

https://willtan.com/installing-xampp-on-usb-flash-drive/

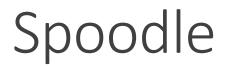

"Spoodle is an up to date portable moodle / 'moodle on a stick' solution for learners to access Moodle courses without requiring constant internet access."

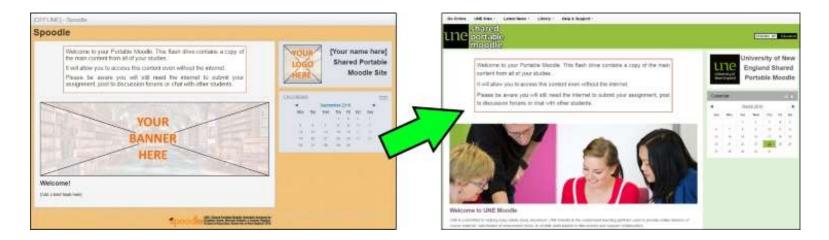

https://moodle.org/mod/forum/discuss.php?d=342367

https://www.youtube.com/watch?v=EsHEgSYKr4A

# Applications in Other Applications

#### gRSShopper as a Firefox Sidebar

|                                    |                                                      |                                                                   |                                                                                                    | 2,05              | 4 results                 | for "sid                   | debar*                 |             |                         |                                |                                                                                                    |                         |            |
|------------------------------------|------------------------------------------------------|-------------------------------------------------------------------|----------------------------------------------------------------------------------------------------|-------------------|---------------------------|----------------------------|------------------------|-------------|-------------------------|--------------------------------|----------------------------------------------------------------------------------------------------|-------------------------|------------|
| Let the survey determine look tell |                                                      |                                                                   | 0                                                                                                    | Filterin          | ents -                    |                            |                        |             |                         | Search read                    | uib                                                                                                    |                         |            |
| C Q     C annamages                |                                                      | 🕲 🌚 🖄 seen                                                        | 0 11 + 10 0 + =                                                                                                    | ant in<br>Comm    |                           |                            |                        |             |                         | M                              | nd Red Silphac<br>ad Gad Silaton Soliga Mood right arts por Youlia Sa<br>I III Katalan S                                                                                                    |                         | 0.00044    |
|                                    | n Tase                                               | frates and on debugging two<br>Templorary Extensions              | Last Temporary Add-m                                                                                                    |                   | (here                     |                            |                        |             | 5                       |                                | where there is a state of the state of the |                         | ي الطبقة ي |
| Loading                            | S Water                                              | 🔧 giftlikegigen av a lideken<br>Tra Velobommer her a tenspossy (D | B harmonistics → D<br>+ → C S → C occelerations                                                                                                    |                   |                           |                            | - 0 :                  | L tank      |                         | 0.5                            | B · D C · S                                                                                                    | Nation for another than | 1000       |
|                                    | Loosine CAlemanyAlo 4-27<br>Loyenes II (1996-05-544) | tes this is high start proge                                      |                                                                                                    |                   |                           |                            |                        |             |                         |                                |                                                                                                    |                         |            |
|                                    |                                                      | (they been been                                                   | (K-R1) (Denoid The Lords Brand) (China<br>(K-R1) (Metric) The Torget (China)<br>(K-R1) (Metric) David (China) (China)<br>(K-R1) (Metric) David (China) (China)<br>(K-R1) (Metric) David (China)     | Press.            | Andre<br>Groupit<br>Marco |                            | Read<br>Origin<br>Film | SER<br>Over | Yele-<br>Vanti          | 992<br>966-877                 |                                                                                                    |                         |            |
| - GRSS                             |                                                      | D Values per volument to hard ten<br>innernand time<br>Extensions | TaktitDécuf (Celebournitala - Echt<br>Decela Marco, Tecano, Ethal A<br>Trache: 19 Inni                                                                                                    | Ladore            | CIR: Radi-                | A/heren                    | Matian<br>Telev        | from .      | Line<br>Creek<br>Ma     | Naultin<br>Dow                 |                                                                                                    |                         |            |
|                                    |                                                      | Anticity Stream                                                   | Hall (Deleted Real Lab (Chem)<br>(Call) Deleted Lack Deal Speed And<br>Rottin Microsof Callson Del Carent A<br>(Call) (Microsof Callson Del Carent A<br>Standa (Sold Tag. Wain The Microsof Deleted | Fages             | band had                  | Roll<br>Deallers<br>Plates | 10.00                  | Mar Inc.    | YesTate                 | 20.0                           |                                                                                                    |                         |            |
| *                                  |                                                      |                                                                   | (Edit)(Debut) Consult Research<br>Sources DCL IV Inter<br>(Coll Object) Consult Research Balls<br>Tachedan (RCL When Sciences)<br>(Edit)(Debut) Consult Sciences                                    | AAres<br>Decement | 10 Kades                  | Lans<br>Under, Auf         | Mericalas              | there:      | Nette -                 | Service<br>OCurled             |                                                                                                    |                         |            |
|                                    |                                                      |                                                                   | Studies (201) White<br>(Edit) (Daleed On The Exactlines Of<br>The Award Easternes Armed First Trap<br>Study Where<br>(Edit) (Daleed Compart Structure,                                              | ACCOUNTS OF       |                           |                            |                        |             |                         |                                |                                                                                                    |                         |            |
|                                    |                                                      |                                                                   | 11.2011DScold (Dentity Montane)<br>Technology and Ohlow<br>(Edit(Dologi The Entropics Academic<br>Units), Vill Christian, Vold Frankrag<br>(Frank)                                                  | Bask              | Torod<br>Equals           | North                      | Fand<br>DBA            | SARA SARA   | this<br>Martini<br>Here | Indexe<br>Fallsinine<br>Litera |                                                                                                    |                         |            |

Firefox Add-ons une une

2222

https://addons.mozilla.org/en-US/firefox/search/?q=sidebar&platform=WINNT&appver=58.0

# Applications in Other Applications

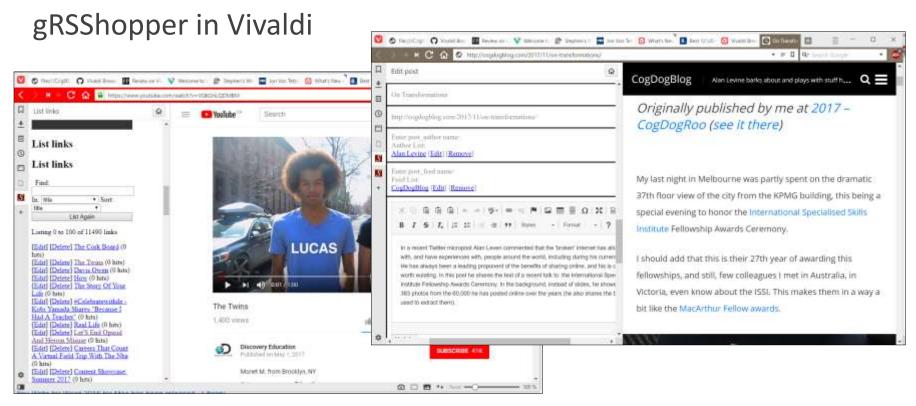

https://vivaldi.com/

# Applications in Other Applications

Research and References in an MS-Word Plugin

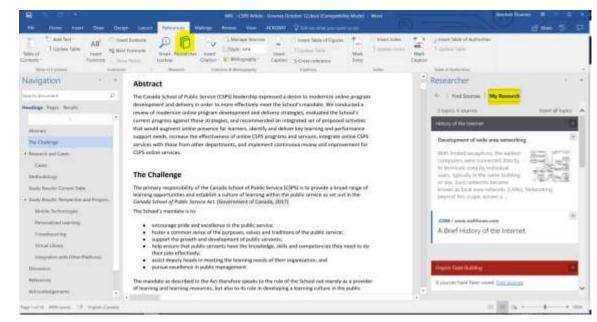

https://www.officetooltips.com/office\_2013/tips/advanced\_research\_with\_research\_pane.html

## Server Virtualization

Parallels - <u>https://www.parallels.com/</u>

VMWare https://www.vmware.com/

XenServer - <a href="https://xenserver.org/">https://xenserver.org/</a>

- Virtual Box -<u>https://www.virtualbox.org/</u>
- Hyper-V - <u>https://docs.microsoft.com/en-</u> <u>us/virtualization/hyper-v-on-</u> <u>windows/quick-start/enable-hyper-v</u>

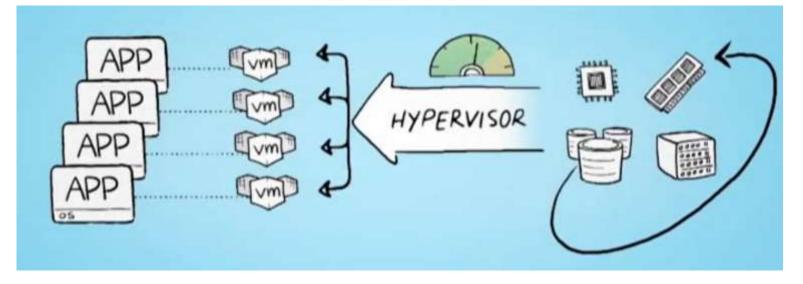

### Virtualization Platforms - Vagrant

#### ...

\$ vagrant init hashicorp/precise64

#### \$ vagrant up

Bringing machine 'default' up with 'virtualbox' provider. ==> default: Importing base box 'hashicorp/precise64'... ==> default: Forwarding ports... default: 22 (guest) => 2222 (host) (adapter 1)

--> default: Waiting for machine to boot...

\$ vagrant ssh

vagrant@precise64:~\$

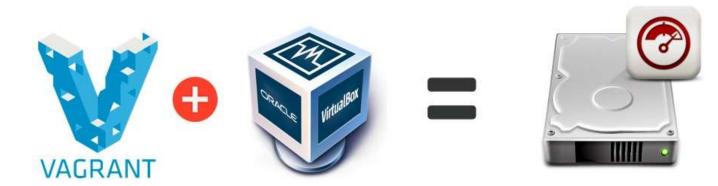

#### https://www.vagrantup.com/

## Loading and Running Vagrant

#### Scotch Box

- <u>https://box.scotch.io/</u> -- <u>http://192.168.33.10/</u>
- WPDistillery https://wpdistillery.org/ for WordPress

#### Homestead

• Instructions - https://laravel.com/docs/5.5/homestead#first-steps

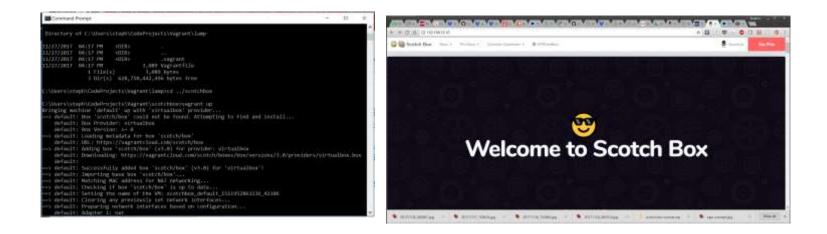

## Vagrant as Learning Environment

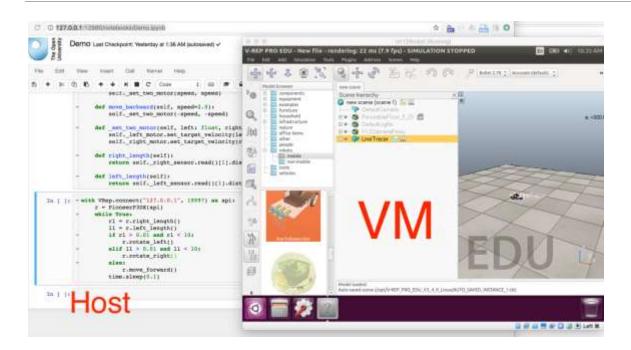

Distributing Virtual Machines That Include a Virtual Desktop To Students – V-REP + Jupyter Notebooks – Tony Hirst

https://blog.ouseful.info/2017/09/10/distributing-virtual-machines-that-includea-virtual-desktop-to-students-v-rep-jupyter-notebooks/

#### Docker

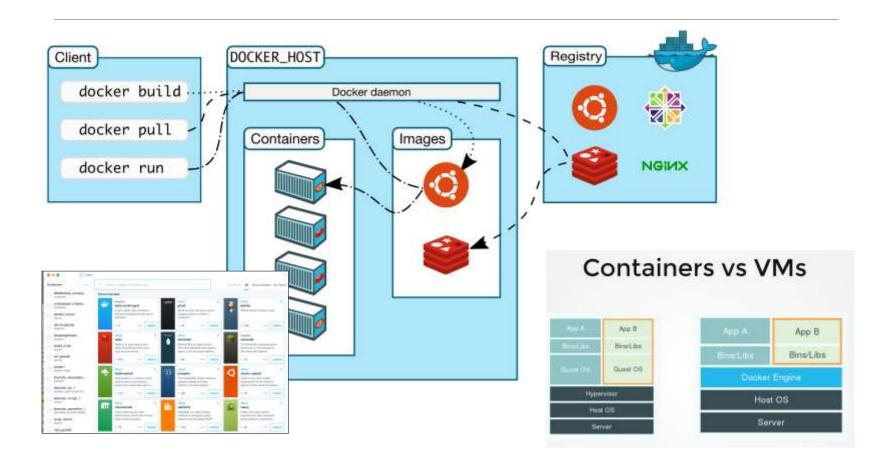

### Canvas on Docker

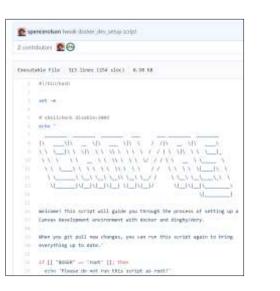

https://github.com/instructure/canvaslms/blob/master/script/docker\_dev\_setup.sh

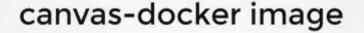

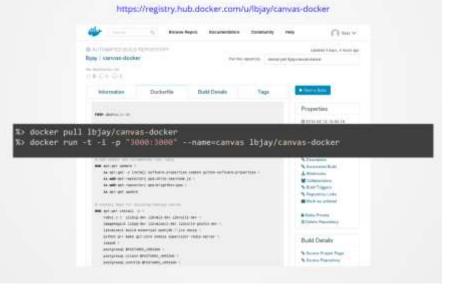

http://slides.com/jamesluker/how-to-docker-2#/

## Big Blue Button in Docker

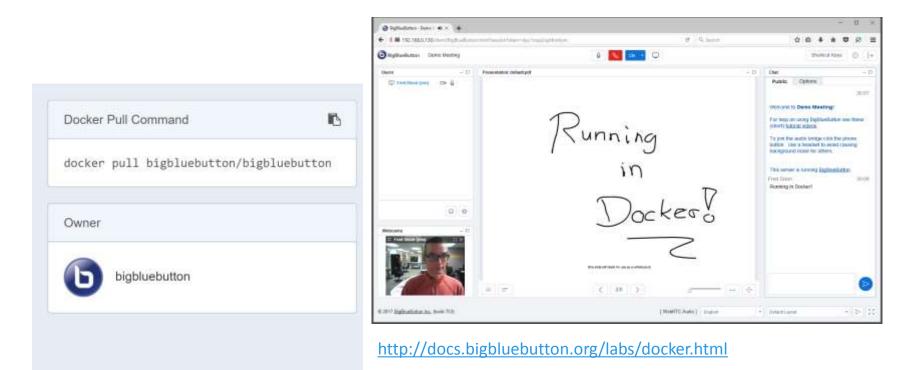

https://hub.docker.com/r/bigbluebutton/bigbluebutton/

### Moodle on Docker

#### docker-moodle No Maintenance Intended

A Dockerfile that installs and runs the latest Moodle stable.

#### Installation

git clone https://github.com/jda/docker-moodle
cd docker-moodle
docker build -t moodle .

#### Usage

To spawn a new instance of Moodle:

docker run -d --name DB -p 3306:3306 -e MYSQL\_D docker run -d -P --name moodle --link DB:DB -e N

You can visit the following URL in a browser to get started:

http://192.168.59.103:8080

| https://hub.docker.com | /r/jauer/moodle/ |
|------------------------|------------------|
|------------------------|------------------|

#### moodle

| Moodle - Administration - Mode | ules ► Activities | -          |            |           |        | Blocks editin              |
|--------------------------------|-------------------|------------|------------|-----------|--------|----------------------------|
| Site Administration            | Activities        |            |            |           |        |                            |
| Notifications     Users        |                   |            |            |           |        |                            |
| Courses                        | Activity module   | Activities | Version    | Hide/Show | Delete | Settings                   |
| Location                       | S Assignment      | 0          | 2007020200 | ۲         | Delete | Settings                   |
| Language                       | 💭 Chat            | 0          | 2007020200 | 1         | Delete | Settings                   |
| Modules     Activities         | ? Choice          | 0          | 2007020200 | (2)       | Delete |                            |
| Blocks                         | Database          | 0          | 2007022601 | ۲         | Delete | Settings                   |
| Filters                        | # Forum           | 0          | 2007020202 |           |        | Settings                   |
| C Security                     | (2) Glossary      | 0          | 2007020200 | æ         | Delete | Settings                   |
| Front Page                     | Hot Potatoes Quiz | 0          | 2007020202 | ~         | Delete | Settings                   |
| C Server                       | Journal           | 0          | 2007020200 | ~         | Delete | a desired in the discourse |
| Aeports                        | AMS               | 0          | 2007020200 | ~         | Dolete | Settings                   |
| D Miscellaneous                | ER Label          | 0          | 2007020200 | 1         | Delete |                            |
| Search                         | B Lesson          | 0          | 2007020201 | ۲         | Delete |                            |
|                                | 🖸 Quiz            | 0          | 2007020200 | 4         | Delete | Settings                   |
| Admin bookmarks                | Besource          | 0          | 2007020200 | ۲         | Delete | Settings                   |
| bookmark this page             | SCORM/AICC        | 0          | 2007070300 |           | Delete | Settings                   |
|                                | • Survey          | 0          | 2007020200 | 1         | Delete |                            |
|                                | tij) wild         | 0          | 2007020200 | æ         | Delete |                            |
|                                | Workshop          | 0          | 2007020200 | ۲         | Delete |                            |

You are logged in as Admin Day (Legout

### Options

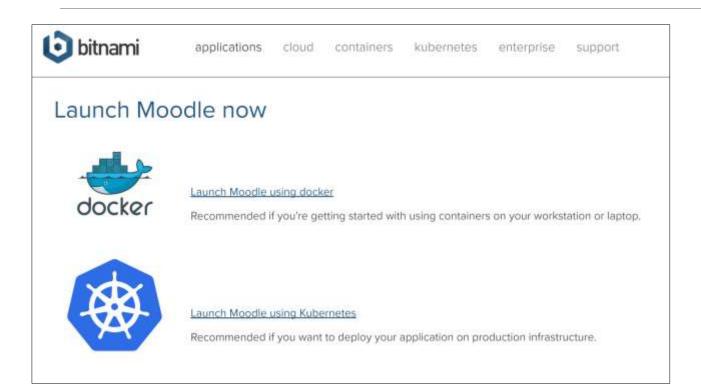

https://bitnami.com/stack/moodle/containers

## **Cloud Infrastructure Providers**

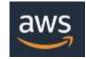

AWS – Amazon https://aws.amazon.com/

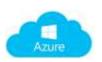

Azure – Microsoft https://azure.microsoft.com

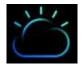

Bluemix – IBM Cloud https://www.ibm.com/cloud/

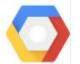

Google Cloud Platform -https://cloud.google.com/

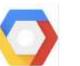

Change in Public laaS & PaaS Market Shares No AWS Change Microsoft Up Google **IBM** Q4 2016 Next 10 Q4 2015 Other Cloud Providers

The Race for Public Cloud Leadership

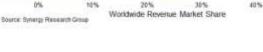

https://www.srgresearch. com/articles/microsoftgoogle-and-ibm-chargepublic-cloud-expensesmaller-providers

Oracle Cloud - https://cloud.oracle.com/ ORACLE'

## Cloud Computing for Education

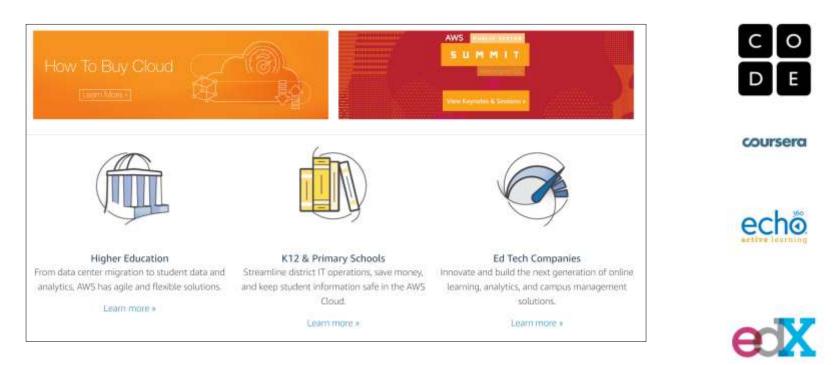

Amazon Web Services - <a href="https://aws.amazon.com/education/">https://aws.amazon.com/education/</a>

## **OER** and Virtualization

Open Distribution of Virtual Containers as a Key Framework for Open Educational Resources and STEAM Subjects Alberto Corbi and Daniel Burgos

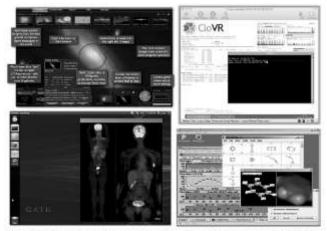

Figure 3: Some educational resources that are distributed as classic virtual machines (WWT, CloVR, vGATE, and a VirtualBox image for chemistry teaching).

http://www.ejel.org/issue/do wnload.html?idArticle=575

"Unikernels represent and deeper simplification of the virtual container approach, given that all necessary computing elements (operative system kernel, basic libraries, frameworks, drivers, scientific application, etc.)"

# Mobile Authoring for ARLearn

"The Mobile Authoring Tool complements the ARLearn desktop-based environment. Hence, a mobile game author can wander around creating items and synchronizing real world artefacts with game content."

https://dspace.ou.nl/bitstrea m/1820/5674/1/UAIS\_Tabue nca\_2014.pdf Bernardo Tabuenca; Marco Kalz; Stefaan Ternier; Marcus Specht

#### ARLearn <u>http://ar-learn.com/</u>

ARLearn is a technical framework for creating mobile serious games

| 10 Contraction of the second                      | Map Salatin                                                                                                    | Tanga Disse Tast (a) Diss                           |
|---------------------------------------------------|----------------------------------------------------------------------------------------------------|-----------------------------------------------------|
| Question                                          | The second second secon | Tile .<br>No terra to choe.                         |
| Single Disks Test     Single Disks Test           | The Querter                                                                                                    | Down - R<br>El Asternaturaly Laworth                |
| <ul> <li>We shall be receipt to appear</li> </ul> | Lanuar III 87785834-527                                                                                                    | se (2) that not more play times                     |
|                                                   | And Fant                                                                                                    | terfreit Ben (n) (n) (n) (n) (n) (n) (n) (n) (n) (n |

https://www.youtube.com/watch?v=Lqk3yrcNjNI

### Interaction and Access Data

Unlocking Open Educational Resources (OERs) Interaction Data - David Massart, Elena Shulman

<u>http://www.dlib.org/dlib/may1</u>
 <u>3/massart/05massart.html</u>

#### Creativity in the Open Workshop

<u>http://blogs.ubc.ca/chendricks/</u>

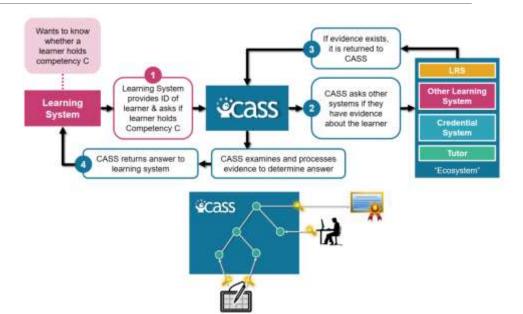

#### Advanced Distributed Learning (ADL):

- Competencies and Skills Systems
- Experience API (xAPI)

https://www.adlnet.gov/xapi/

# Happening Now...

#### Docker images to build OER

<u>https://gitlab.com/oer/docker</u>

#### Creativity in the Open Workshop

<u>http://blogs.ubc.ca/chendricks/</u>

#### Uhack Weekend (Tasmania)

- <u>http://uhack-</u> guide.readthedocs.io/en/latest/reso urces/project-hosting/
- <u>https://uhack-tasmania-</u> <u>2017.devpost.com/</u>

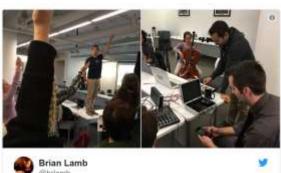

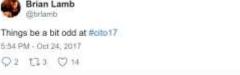

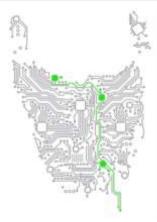

#### Thank You

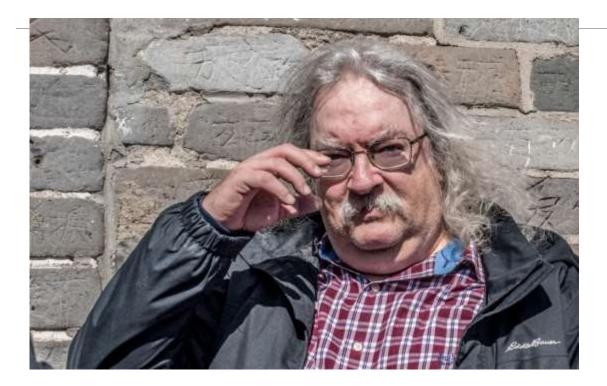

#### http://www.downes.ca